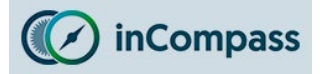

Please kindly select from the options below, which application you have got installed on your iPhone that you wish to uninstall:

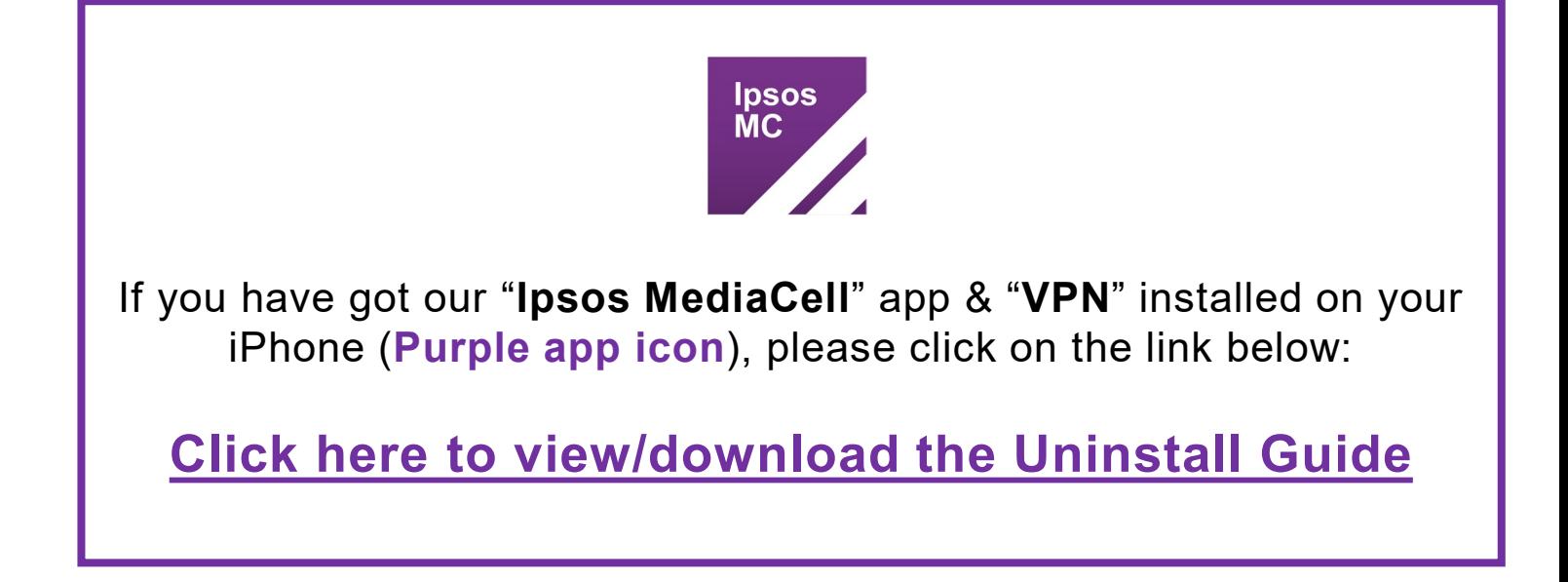

**OR**

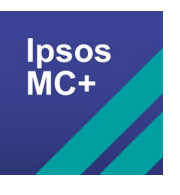

If you have got our "**Ipsos MediaCell+**" app installed on your iPhone (**Blue app icon**), please click on the link below:

**[Click here to view/download the Uninstall Guide](https://incompass.ipsosmediacell.com/wp-content/uploads/MediaCell_iPhone_Uninstall.pdf)**